Анимация в Figma **After Delay**

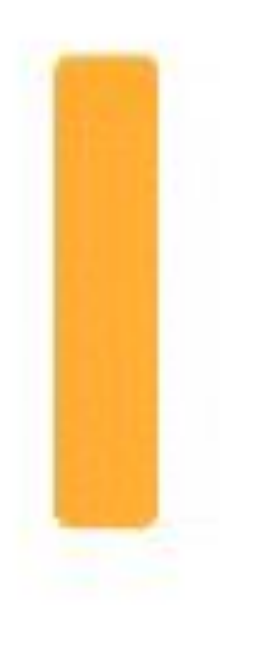

# Шаг  $1 -$ Создание фрейма

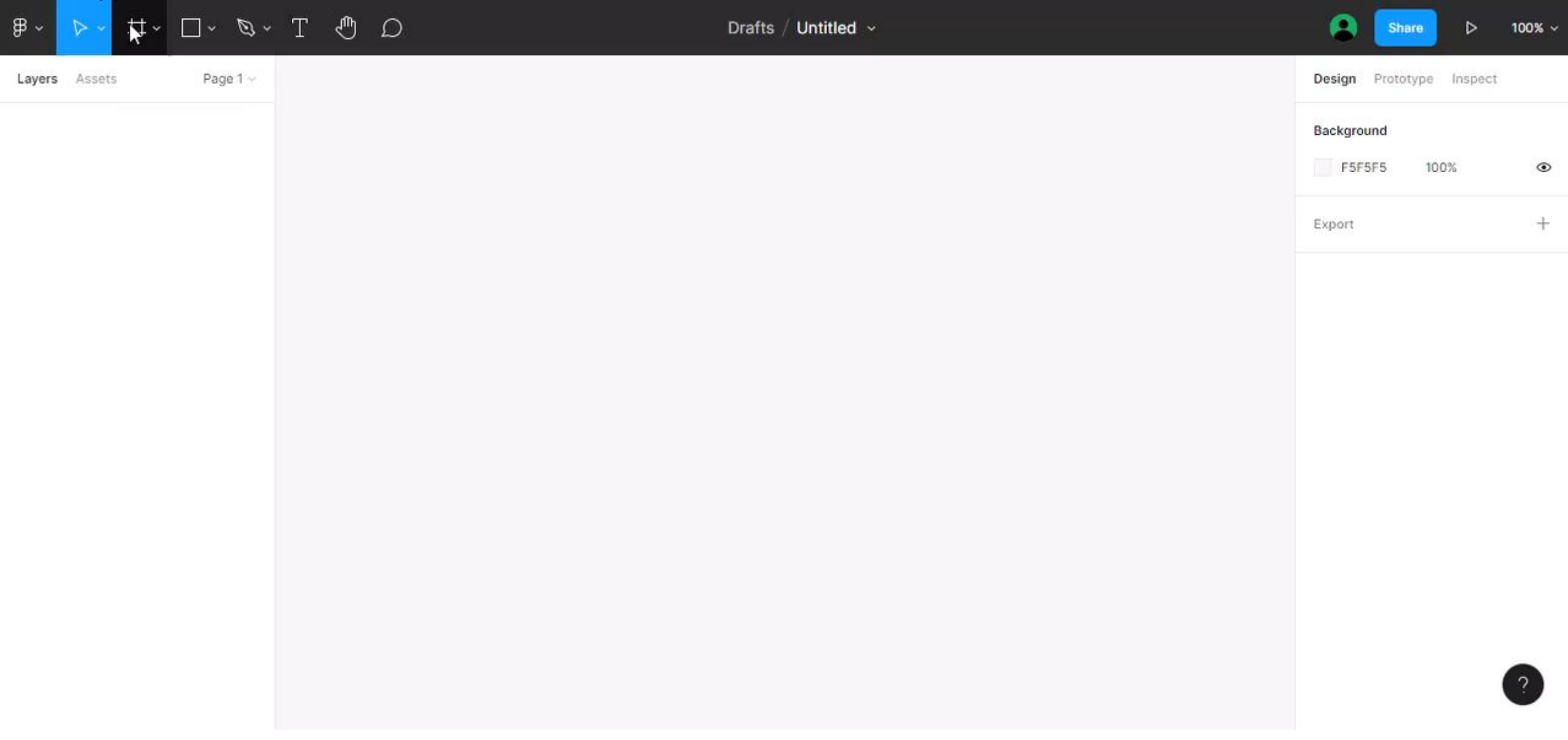

# $\mathbf{u}$ ar 2

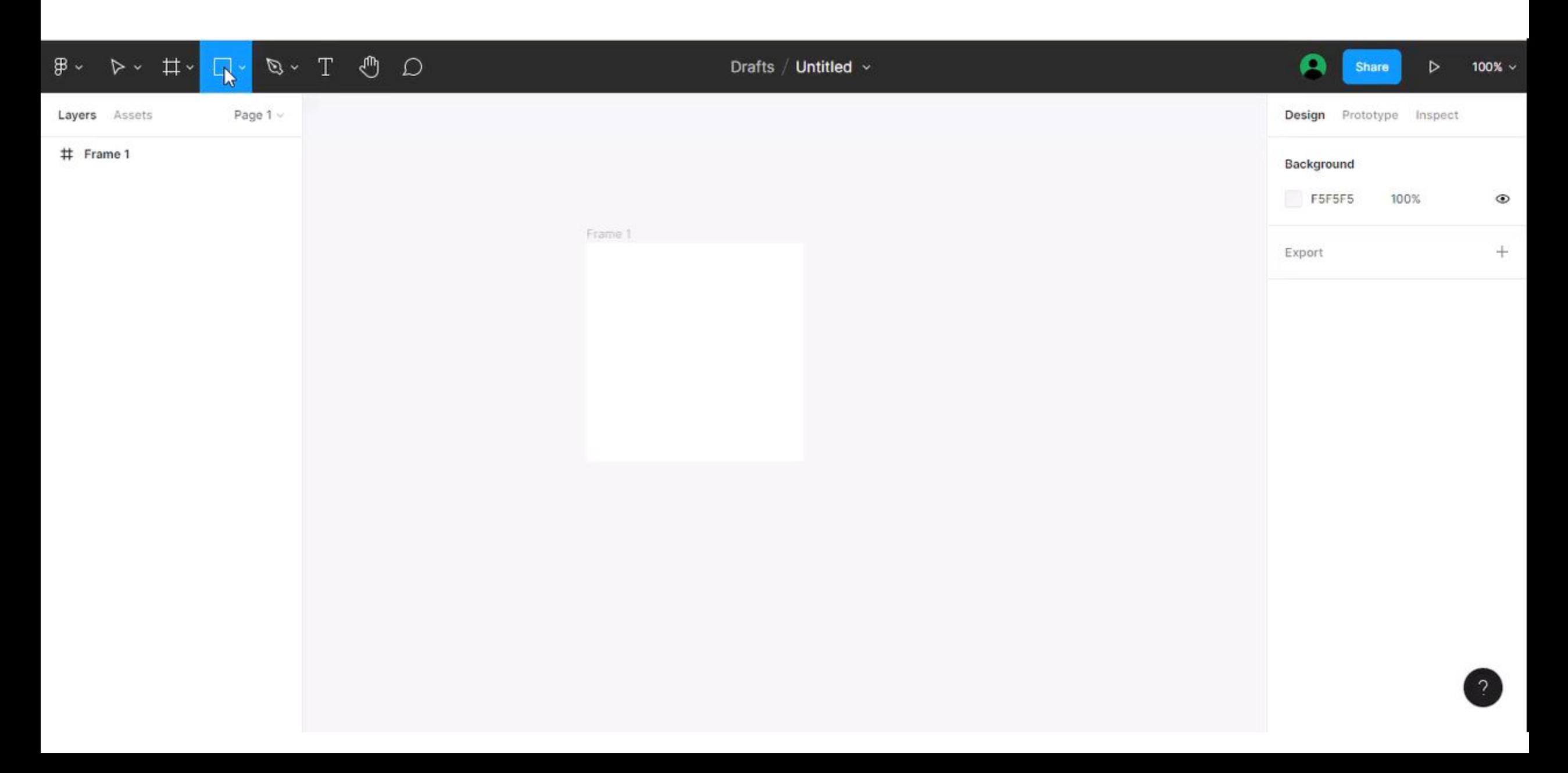

## $\mathbf{u}$ аг 3

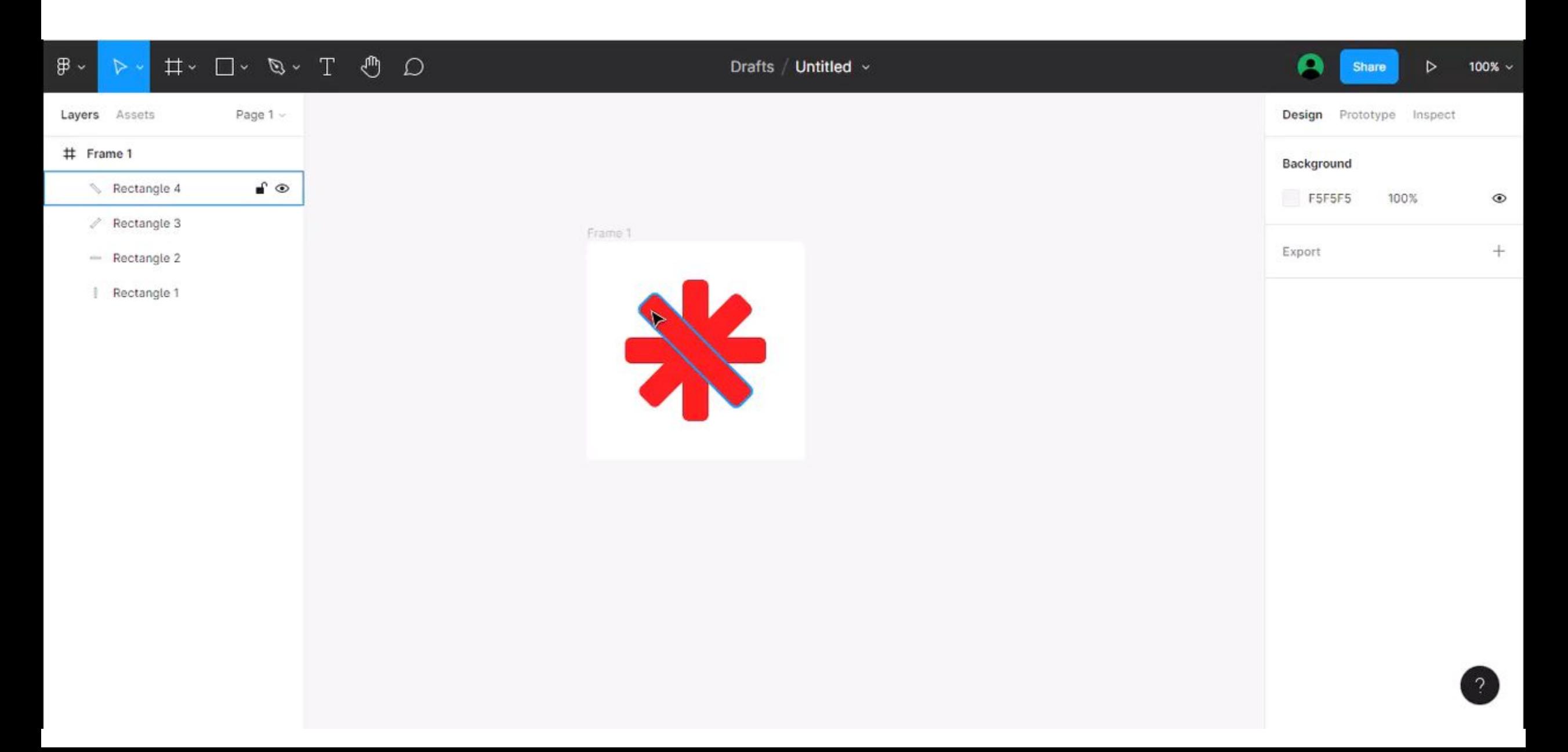

## Шаг

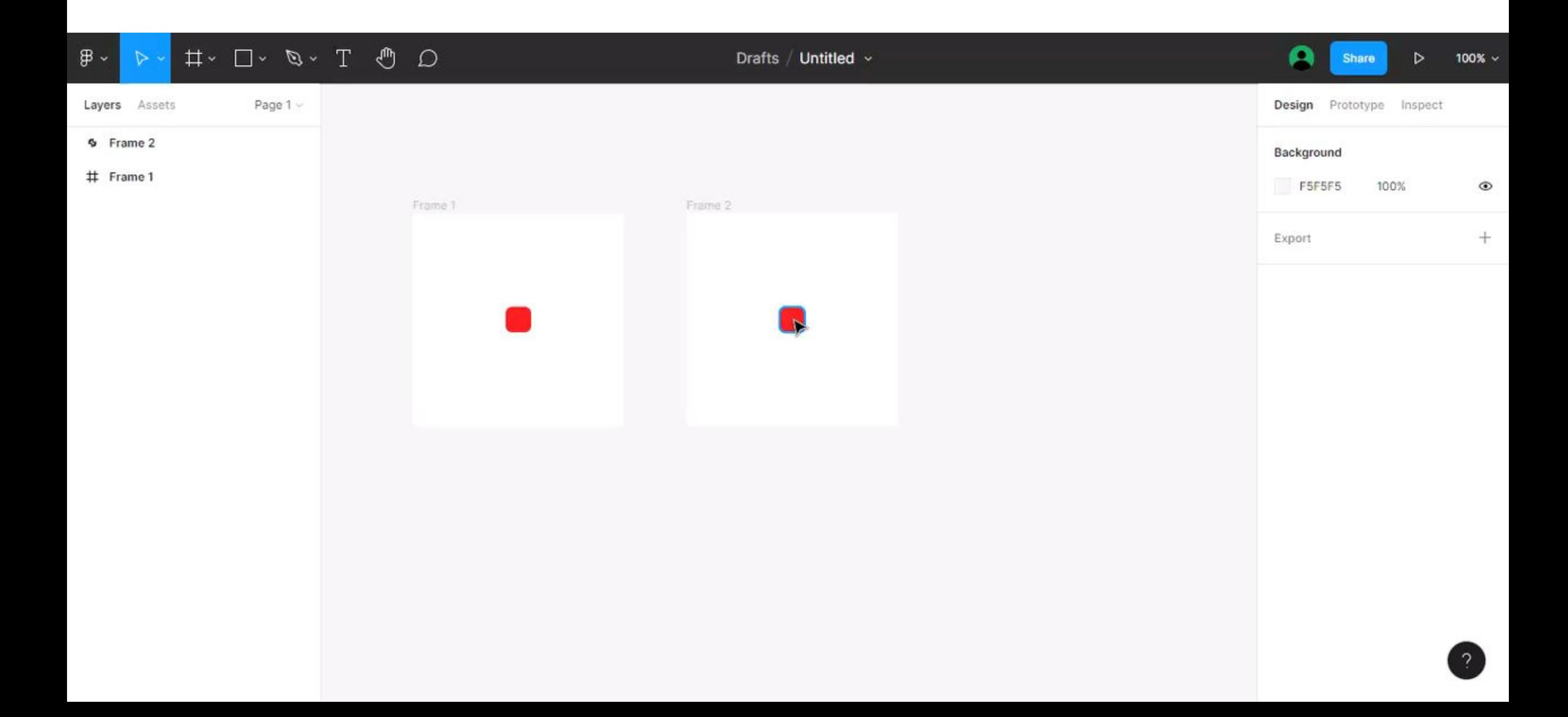

 $III$ аг 5

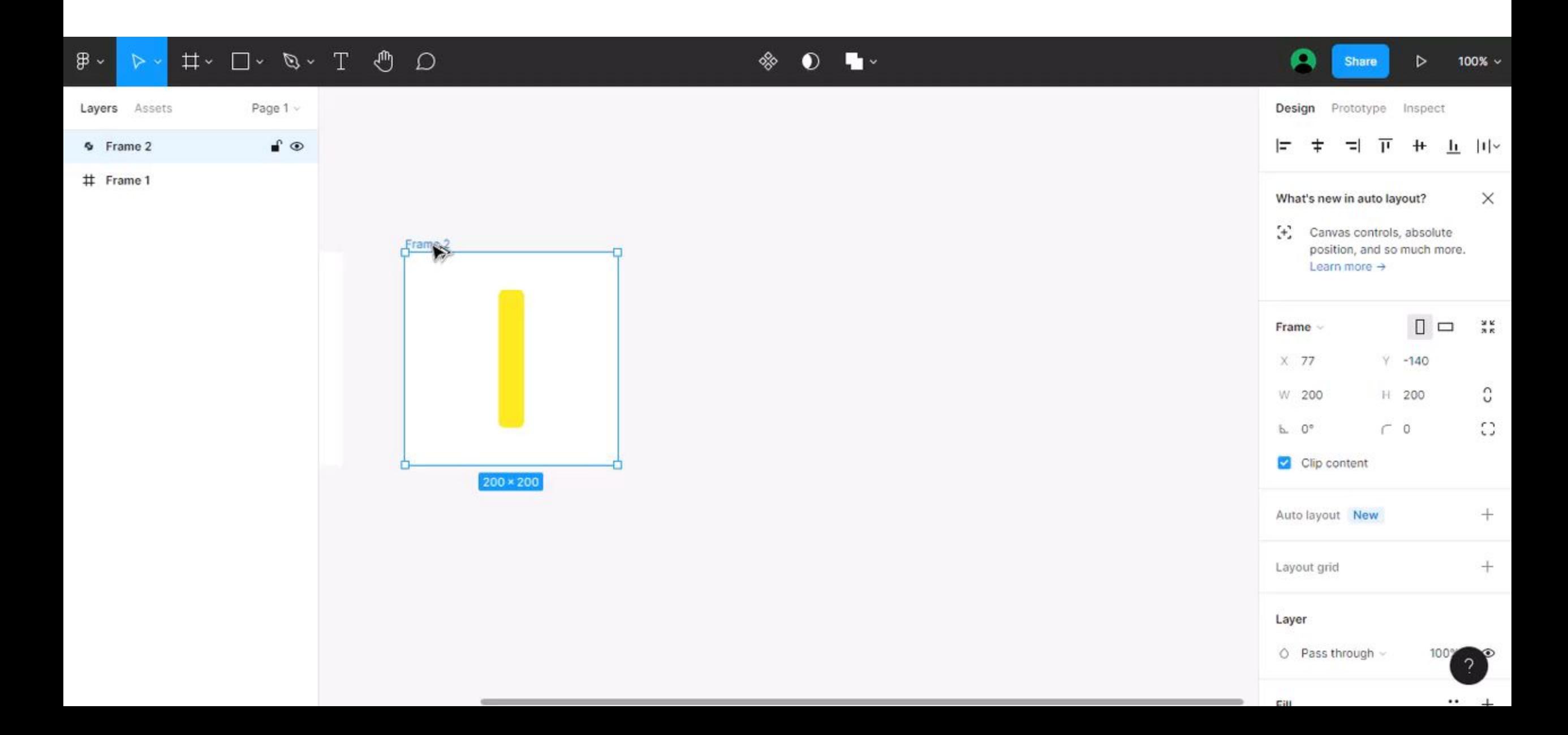

#### Шаг

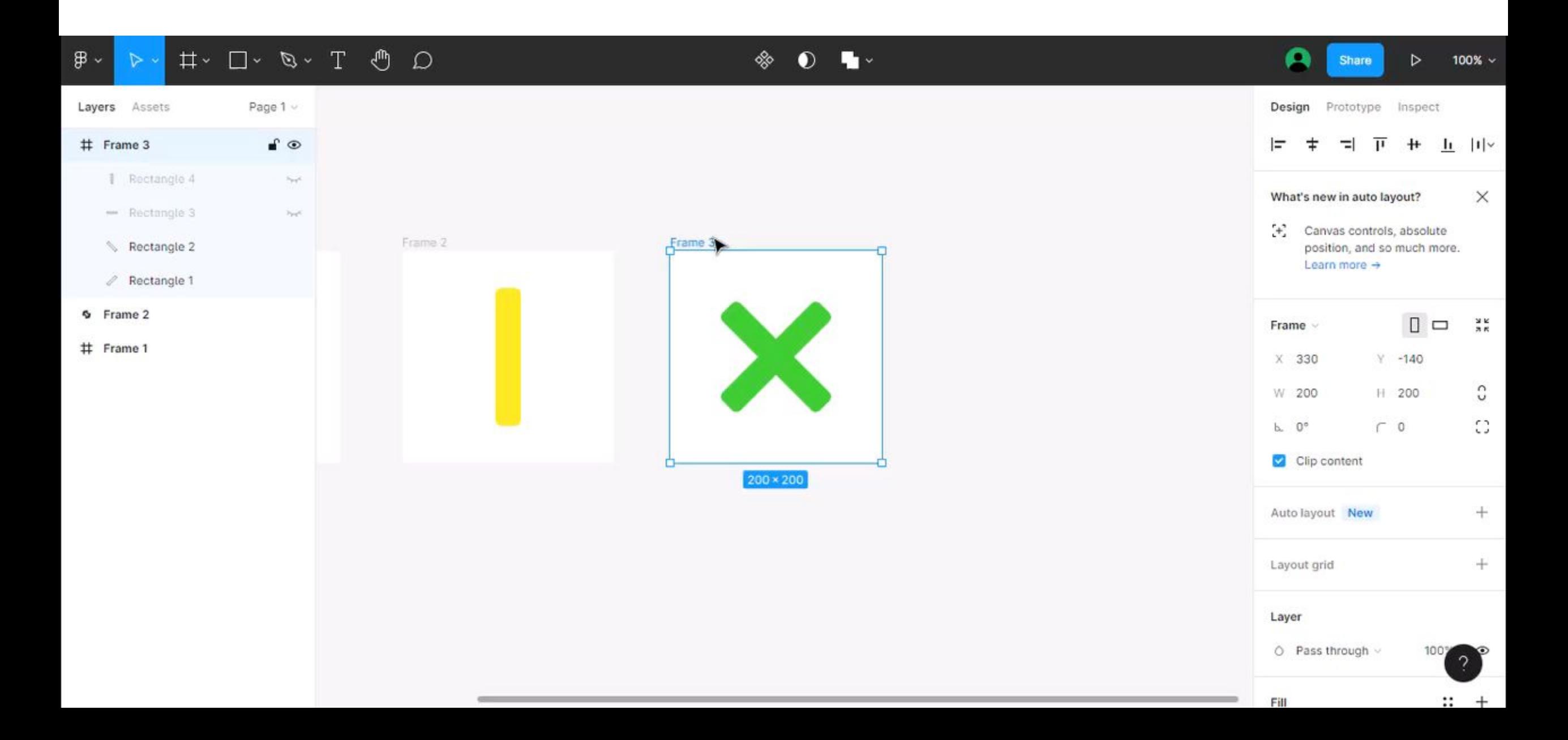

 $_{\text{I}}$  Шаг 7

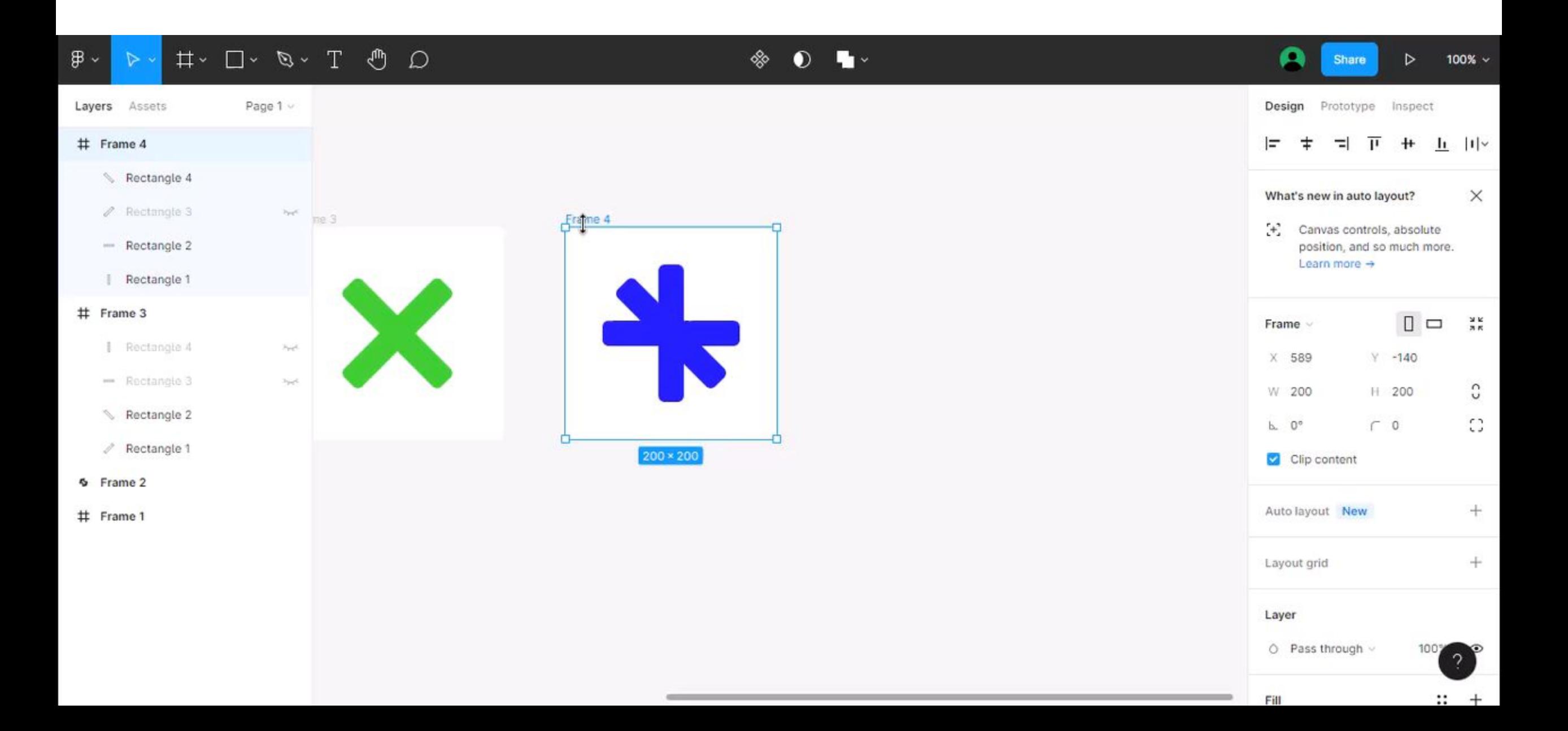

#### $III$ аг $8$

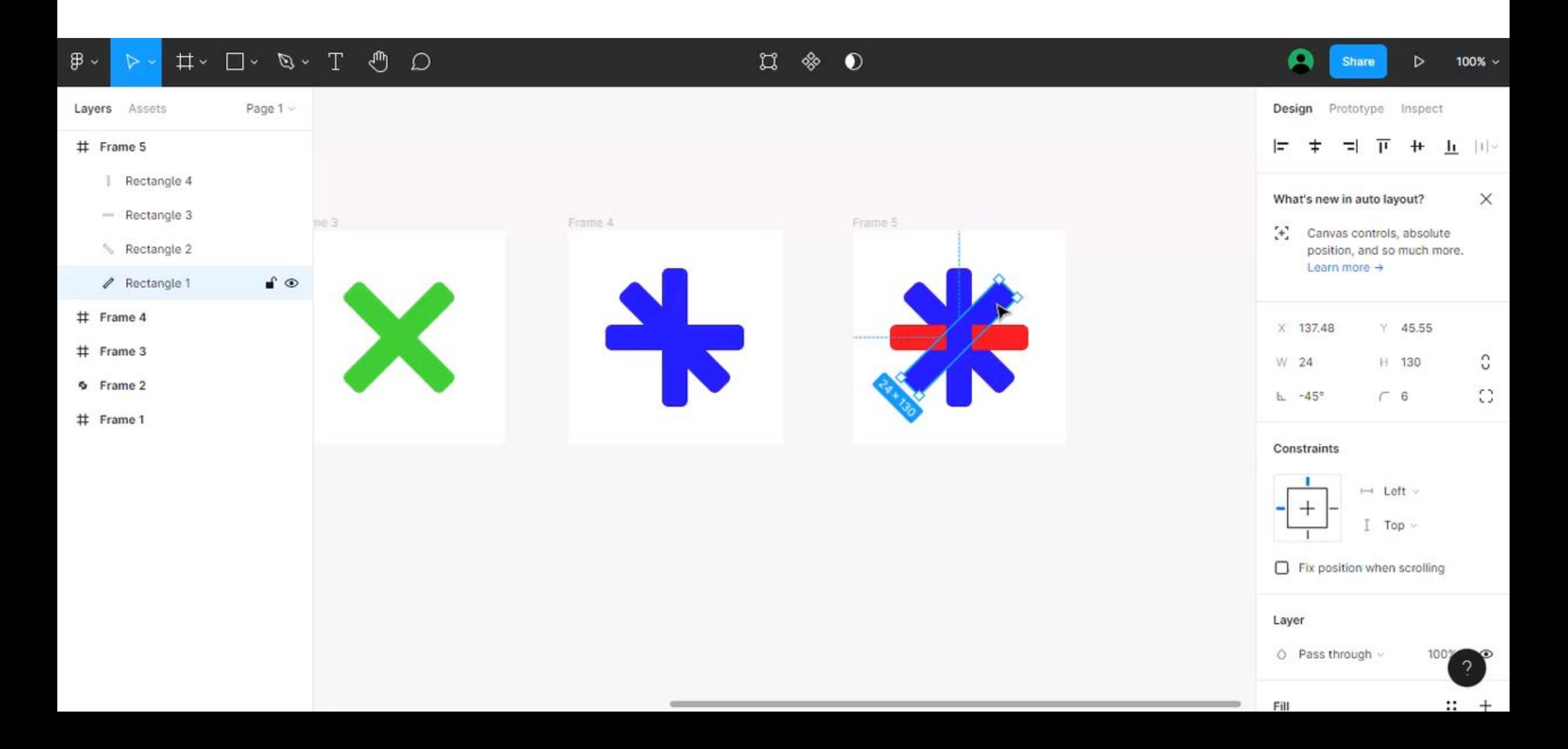

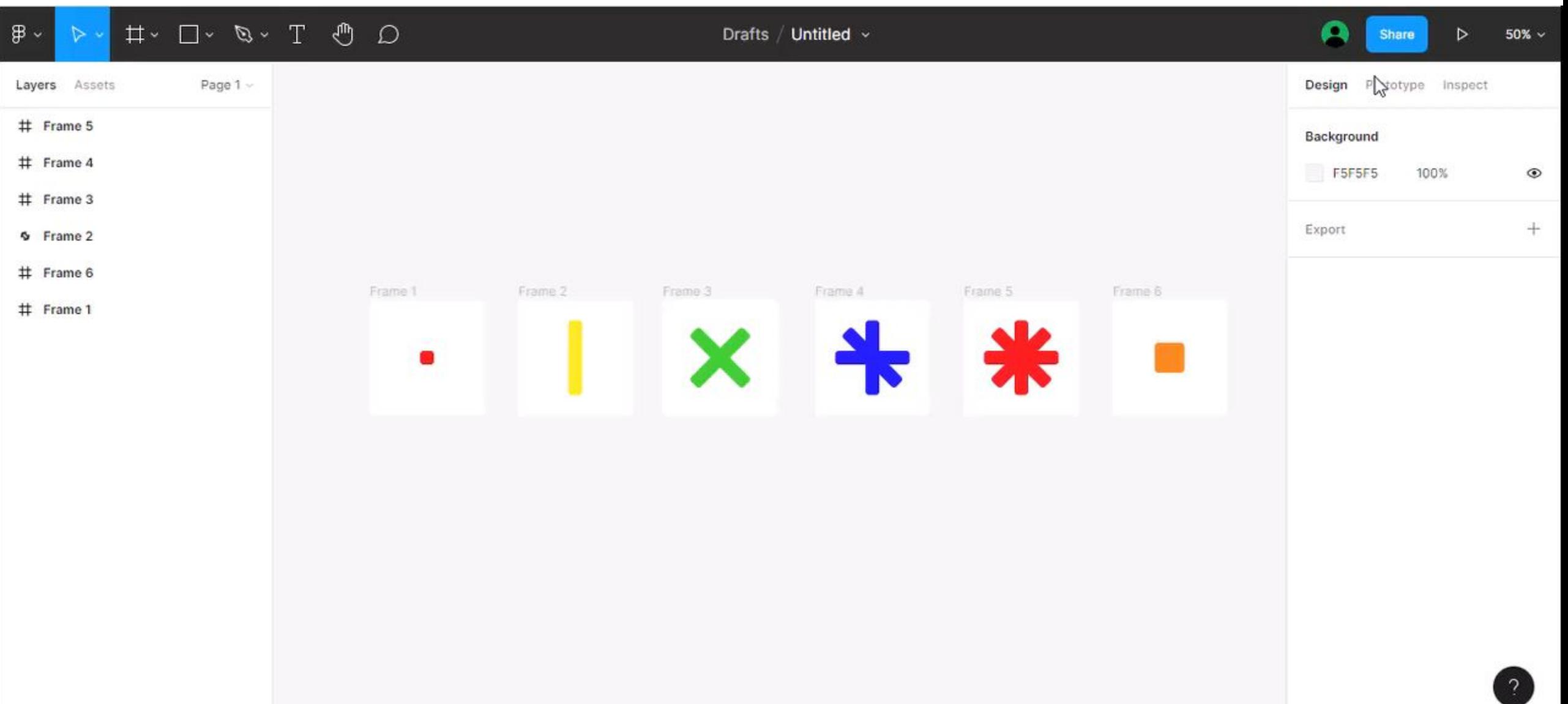